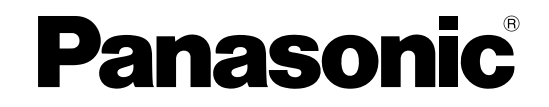

# 取扱説明書(インストールガイド)

# 入退室管理システム PCソフトウェアパッケージ 管理ソフトウェア **BM-ES200A**

このたびは、パナソニック製品をお買い上げいただき、まことにありがとうございます。 この取扱説明書をよくお読みのうえ、正しくお使いください。お読みになったあとは、大切に保管し、必要なとき にお読みください。

本製品は、外国為替及び外国貿易法に定める規制対象貨物(または技術)に該当します。

本製品を日本国外へ輸出する(非居住者に対する提供を含む)場合は、同法に基づく輸出許可など必要な手続きを お取りください。

#### 付属品をご確認ください

CD-ROM .........................................1枚 インストールガイド(本書)..........1枚 使用許諾契約書 ...............................1枚

CD-ROMに格納されている各フォルダの内容は、以下のとおりです。 ・ES200Aフォルダ : 管理ソフトウェア(setup.exe)と取扱説明書.pdf

#### 著作権について

本書で説明するソフトウェアは、使用許諾契約書に基づいて提供され、その内容に同意する場合のみ使用すること ができます。

#### 免責

本書で説明するソフトウェアは、使用許諾契約書に基づいて提供され、その内容に同意する場合のみ使用すること ができます。また、ソフトウェアを使用した際に生じた障害、損失などに関して、弊社はいかなる責任も負いませ  $\mathcal{h}_{J\alpha}$ 

本書に記載された内容は、情報の提供のみを目的としており、予告なしに変更されることがあります。また、本書 には正確な情報を記載するように努めましたが、誤りや不正確な記述があった場合にも、パナソニック株式会社は いかなる責任、責務も負わないものとします。

#### 商標・登録商標について

Microsoft、Windows、Windows Server、およびWindows Vistaは、米国Microsoft Corporationの、米国、 日本およびその他の国における登録商標または商標です。

AdobeおよびReaderは、Adobe Systems Incorporated(アドビシステムズ社)の米国およびその他の国にお ける登録商標または商標です。

Pentiumは、アメリカ合衆国およびその他の国におけるインテル コーポレーションまたはその子会社の商標また は登録商標です。

その他記載されている会社名、製品名は、各社の登録商標または商標です。

#### 推奨動作環境

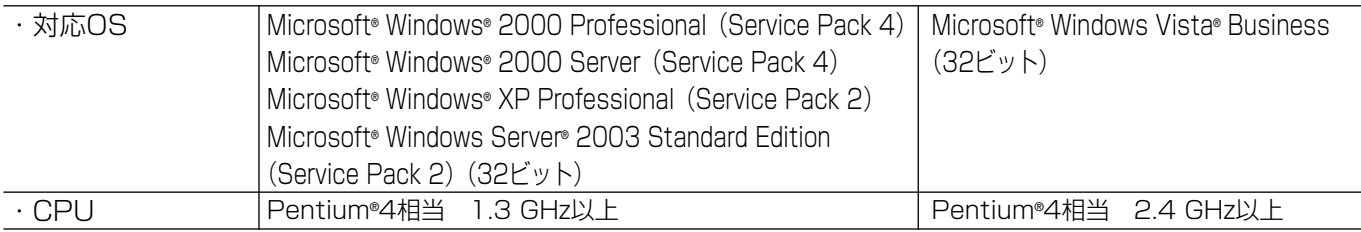

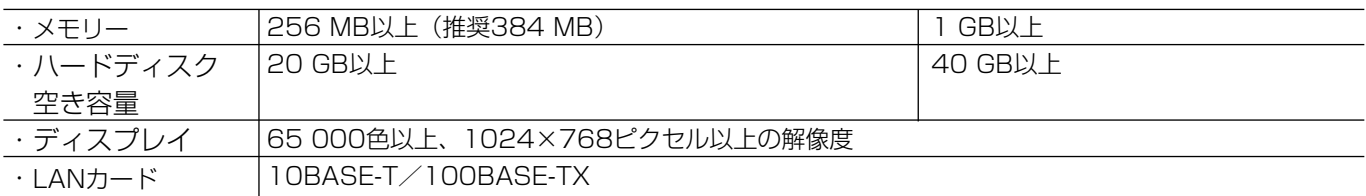

### インストールのしかた

本ソフトウェアは、次の手順でインストールしてください。

#### //重要 //

フリーダイヤル

- ●以前のバージョンの管理ソフトウェアから、本ソフトウェアへ入れ換える場合、必ず登録済みのユーザー情 報(虹彩情報を含む)、各種設定情報、ログ情報をバックアップしたうえで、以前のバージョンの管理ソフト ウェアをコントロールパネルの「プログラムの追加と削除]からアンインストールし、その後、本ソフト ウェアをインストールしてください。
- ●管理ソフトウェアをアンインストールすると、登録済みのユーザー情報(虹彩情報を含む)、各種設定情報、 ログ情報は消去されます。

q 本ソフトウェアパッケージに付属されているCD-ROMをPCにセットします。

w CD-ROMのES200Aフォルダにあるsetup.exeファイルを実行します。 インストーラーが起動し、インストールが始まります。 詳しくは、CD-ROMのES200Aフォルダにある「取扱説明書.pdf」内の「はじめてお使いになる場合」をお 読みください。 注:PDFファイルをご覧になるためには、別途Adobe® Reader®が必要です。Adobe® Reader®はアドビシス テムズ社のホームページから入手できます。

3 インストール後の操作およびデータのバックアップについては、ES200Aフォルダの「取扱説明書.pdf」をお 読みください。

### トラブルシューティング

トラブルが起こった場合は、CD-ROMのES200Aフォルダにある「取扱説明書.pdf」内の「エラーメッセージ一 覧」に記載されている手順にしたがって対処してください。

手順にしたがって対処してもトラブルが解消しないときは、お買い上げの販売店にご相談ください。

■当社製品のお買物・取り扱い方法・その他ご不明な点は下記へご相談ください。

パナソニック システムお客様ご相談センター

<u>ಕಾ 0120-878-410</u> 受付:9時~17時30分(土・日・祝祭日は受付のみ)

ホームページからのお問い合わせは https://sec.panasonic.biz/solution/info/

#### ご相談窓口における個人情報のお取り扱いについて

パナソニック株式会社および関係会社(以下「当社」)は、お客様の個人情報やご相談内容をご相談への対応や修理、 その確認などのために利用し、その記録を残すことがあります。また、折り返し電話をさせていただくときのために、 ナンバーディスプレイを採用している場合があります。当社は、お客様の個人情報を、適切に管理し、修理業務等 を委託する場合や正当な理由がある場合を除き、第三者に提供しません。お問い合わせはご相談された窓口にご連 絡ください。

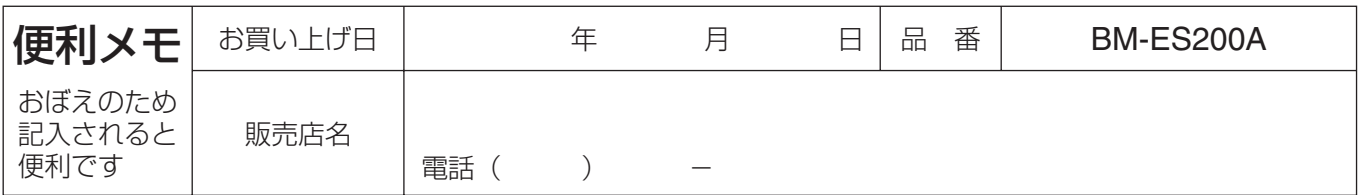

## パナソニック システムネットワークス株式会社

〒153-8687 東京都目黒区下目黒二丁目3番8号